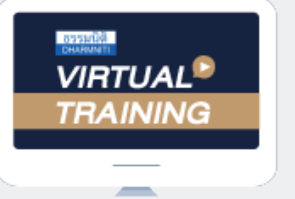

บริษัท ฝึกอบรมและสัมมนาธรรมนิติ จำกัด

**สงวนลิขสิทธิ์ 21/8012/2Z**

จัดอบรมหลักสูตรออนไลน์ ผ่าน zoom **CPD/CPA นับชั่วโมงไม่เป็นทางการได้**

**\*เงื่อนไขตามที่สภาวิชาชีพบัญชีกำหนด**

# **เทคนิค!!! การ"บริหารภาษี"ของ...**

# **ผู้จัดการฝ่ายบัญชีและสิทธิพิเศษทางภาษี**

#### **Tax Management for Accounting Manager with privilege tax Incentives**

- Update กฎหมายใหม่และสิทธิประโยชน์ทางภาษี
- วิสัยทัศน์ (Vision) สำหรับผู้ที่เป็นผู้จัดการฝ่ายบัญชีต้องมี
- การบริหารข้อมูลทางภาษี-บัญชีของผู้จัดการที่ไม่ควรพลาด
- การจัดทำข้อมูลทางด้านภาษีเชิงวิเคราะห์เพื่อเสนอต่อผู้บริหาร

**Promotion สําหรับ หลักสูตร เดือนตุลาคม - ธันวาคม 2564 ราคาตั้งแต่ 2,500 บาทขึ้นไป**  (ราคายังไม่รวม VAT / ใบเสร็จรับเงินฉบับเดียวกัน / ไม่ร่วมโปรโมชั่นอื่น) **เข้าอบรม 2 หลักสูตร หรือ เข้าอบรม 2 ท่าน ลด 500 บาท เข้าอบรม 3 หลักสูตร หรือ เข้าอบรม 3 ท่าน ลด 1,000 บาท**

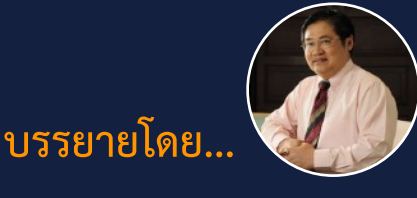

#### **อาจารย์สุเทพ พงษ์พิทักษ์**

วิทยากรผู้เชี่ยวชาญด้านกฎหมายภาษีอากร อดีตสรรพากรภาค 4 กรมสรรพากร

**กำหนดการสัมมนา 16 พฤศจิกายน 2564** (เวลา 09.00 - 16.30 น.) **วันอังคารที่**

#### หัวข้อสัมมนา

- **1. Update กฎหมายใหม่และสิทธิประโยชน์ทางภาษี**
- **2. วิสัยทัศน์ (Vision) สำหรับผู้ที่เป็นผู้จัดการฝ่ายบัญชีต้องมี**
	- การทำงานด้านอื่นๆ การตอบโจทย์ให้กับผู้บริหารระดับสง
- การทำงานทางบัญชี
- **3. การบริหารข้อมูลทางภาษี-บัญชีของผู้จัดการฝ่ายบัญชีที่ไม่ควรพลาด**
	- ความสำคัญของข้อมูลทางภาษีบัญชี
		- การจัดการข้อมูลทางภาษีบัญชีของกิจการที่มีอยู่ในมือ
		- การแก้ปัญหาที่เกิดขึ้นทางภาษีบัญชีให้ประสบความสำเร็จ
		- การนำข้อมูลทางบัญชีและภาษีมาวิเคราะห์เพื่อให้กิจการได้ประโยชน์สูงสุด
- **4. การจัดทำข้อมูลทางด้านภาษีเชิงวิเคราะห์เพื่อเสนอต่อผู้บริหาร**
- $-$  CIT  $-$  WHT  $-$  WHT  $-$  VAT  $-$  SBT  $-$  SD
- **5. การวิเคราะห์ผลตอบแทนจากการลงทุนใหม่ๆ ต่อผู้บริหารและผลทางภาษี**
- **6. แนวคิดในการบริหารภาษีอากร และการบริหารสิทธิประโยชน์ทางภาษี (ควรใช้หรือไม่ควรใช้) ให้ได้ประโยชน์สูงสุด**
- **7. การบริหารภาษีเงินได้นิติบุคคล ประเด็นรายได้รายจ่ายเพื่อประโยชน์สูงสุดและการเตรียมรับมือการตรวจสอบภาษีอากร**
	- การทำโครงสร้างหน้าที่ของกิจการเพื่อบริหารภาษีให้ประหยัดและถูกต้อง
	- การบริหารจัดการด้านการจ่ายและการรับรู้รายได้ของกิจการ ภายใต้ระบบ E-payment
	- การวางระบบภายในของกิจการที่เกี่ยวข้องกับรายจ่ายเพื่อลงบัญชีและเป็นค่าใช้จ่ายทางภาษีได้
- **8. การบริหารการเสียภาษีมูลค่าเพิ่มและการขอคืน**
	- รู้ประเด็นจุดที่สรรพากรตรวจสอบ VAT
	- นโยบายของกิจการในการขอคืน-ไม่ขอคืน VAT ที่ผู้จัดการฝ่ายบัญชีต้องไม่พลาด<br>\* จุดเสี่ยง
- $^*$  จุดเสียง  $^*$  จุดพลาด  $^*$  จุดเสีย  $^*$  จุดเสีย  $^*$   $\{$ ดหลาด  $^*$  จุดพลาด
	- e-Tax Invoice
	- บริหารภาษีขายอย่างไรให้ได้ประโยชน์ทางภาษี ขอคืนอย่างไรไร้ปัญหากับสรรพากร
- **9. การกำหนดแผนงานและนโยบายด้านเอกสาร ทั้งเอกสารภายใน-ภายนอก และการตรวจสอบความถูกต้องของเอกสาร** - การวางระบบการรับ-จ่ายเอกสารเพื่อลดปัญหาความผิดพลาด
- **10. การบริหารภาษีจากกิจกรรมส่งเสริมการขาย**
	- ทำส่งเสริมการขายอย่างไรให้ได้ประโยชน์ต่อกิจการสูงสุด
	- เอกสารประกอบการทำส่งเสริมการขายเพื่อเตรียมไว้ให้สรรพากรตรวจสอบ
- **11. การบริหารสต็อคสินค้า**

อัตราคาสัมมนา

วัตราค่าสัมมนา

- การวางคนในการตรวจนับสินค้า
- การวางระบบเพื่อลดปัญหาสินค้าขาด-เกินจากรายงานสินค้าและวัตถุดิบ
- การวางแผนการรับสินค้าเข้ามาในสต๊อคเพื่อลดปัญหาสินค้าล้าสมัย
- **12. ข้อควรระวังในการขายสินค้าให้บริษัทในเครือเดียวกัน**
- **13. สิ่งที่ควรทำเพื่อป้องกันการถูกสรรพากรเรียกตรวจสอบ**
- ข้อปฏิบัติเมื่อถูกเรียกตรวจสอบภาษีอากร 5 ข้อที่ต้องทำก่อนไปพบเจ้าหน้าที่สรรพากร
- **14. วิธีการตรวจสอบภาษีรูปแบบใหม่ของสรรพากรที่ผู้จัดการฝ่ายบัญชีต้องรับมือ**

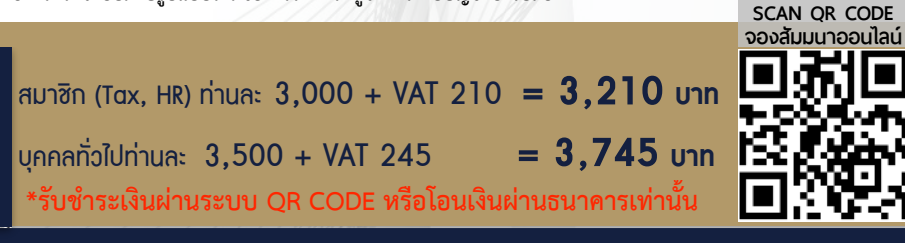

สำรองที่นั่งออนไลน์ที่ [www.dst.co.th](http://www.dst.co.th) โทรศัพท์ 02-555-0700 กด 1, 02-587-6860-4

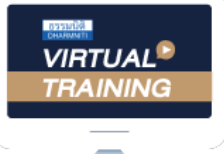

้บริษัท ฝึกอบรมและสัมมนาธรรมนิติ จำกัด

จัดอบรมหลักสูตรออนไลน์ <mark>ผ่าน (</mark>

ผูทำบัญชีและผูสอบบัญชี

สามารถนับชั่วโมงแบบไมเปนทางการได

(เงื่อนไขเป็นไปตามที่สภาวิชาชีพฯ กำหนด)

## ขั้นตอนการสมัครและเขาใชงาน

**ZOOM** 

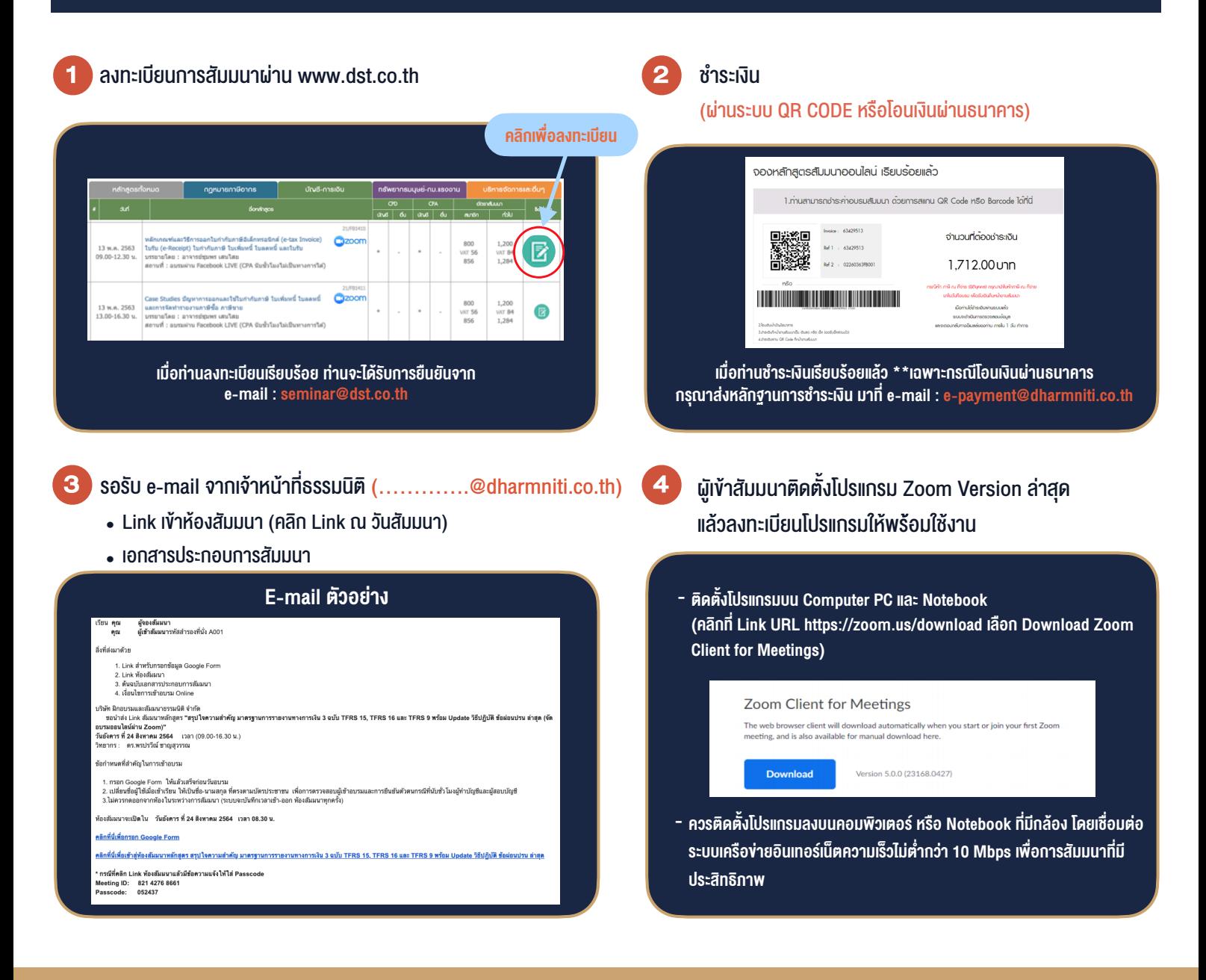

### เงื่อนไขการเขาอบรม

1. กำหนดจำนวนผูเขาสัมมนา 1 ทาน / 1 User

**SCAN QR CODE** 

- 2. ผูเขาสัมมนาตองเขาหองสัมมนากอนเวลาที่ระบุไวอยางนอย 20 นาที
- 3. ผู้เข้าสัมมนาต้องตั้งชื่อบัญชี ZOOM เป็นชื่อ-นามสกลจริง ดวยภาษาไทยใหตรงตามบัตรประชาชน
- 4. ผูเขาสัมมนาสามารถกดปุมยกมือ (Raise Hand) หรือพิมพขอคำถาม ผานทางชองแชทไดในระหวางอบรม
- 5. หนังสือรับรองจะจัดสงใหทาง e-mail ภายใน 1 วันทำการ หลังเสร็จสิ้นการอบรม

- ห้ามบันทึกภาพ วีดีโอ แชร์ หรือนำไปเผยแพร่ (สงวนลิขสิทธิ์) -

**สำรองที่นั่งออนไลนที่ www.dst.co.th Call center 02-555-0700 กด 1 ,02-587-6860-4**